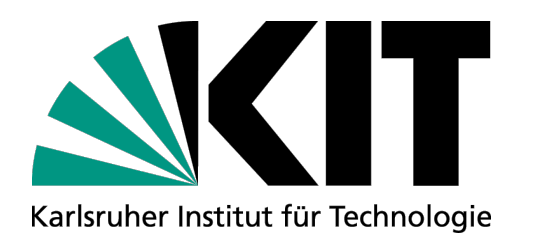

# **Mit digitalen Notizen zur eigenen Wissensdatenbank**

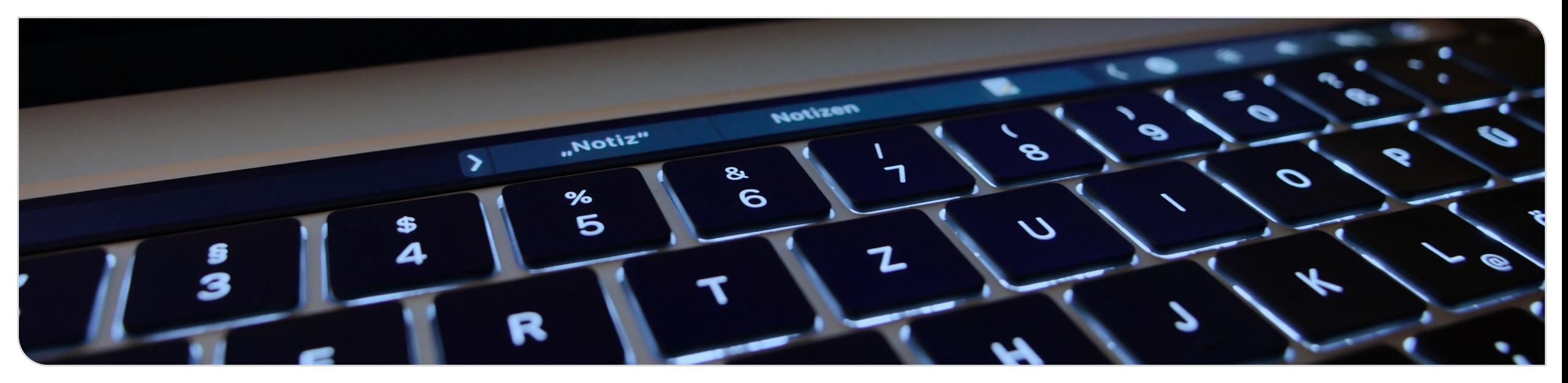

KIT – Die Forschungsuniversität in der Helmholtz-Gemeinschaft **www.kit.edu**

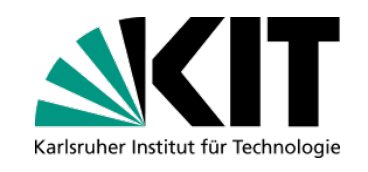

④ 凸 +

# **Wer ich bin (dienstlich)**

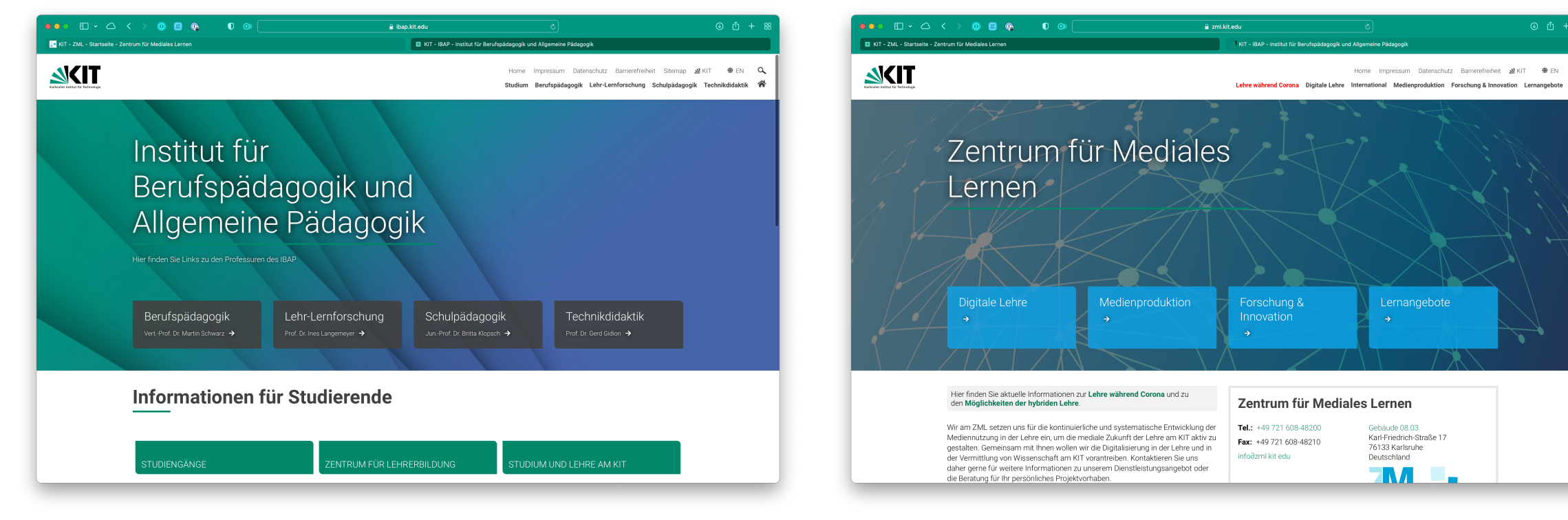

### **Lehre**

#### Medienkompetenz, Lehrer:innenbildung

#### **Medienproduktion** Videos, Lernmodule, MOOCs

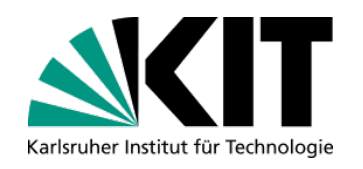

# **Wer ich bin (semi-privat)**

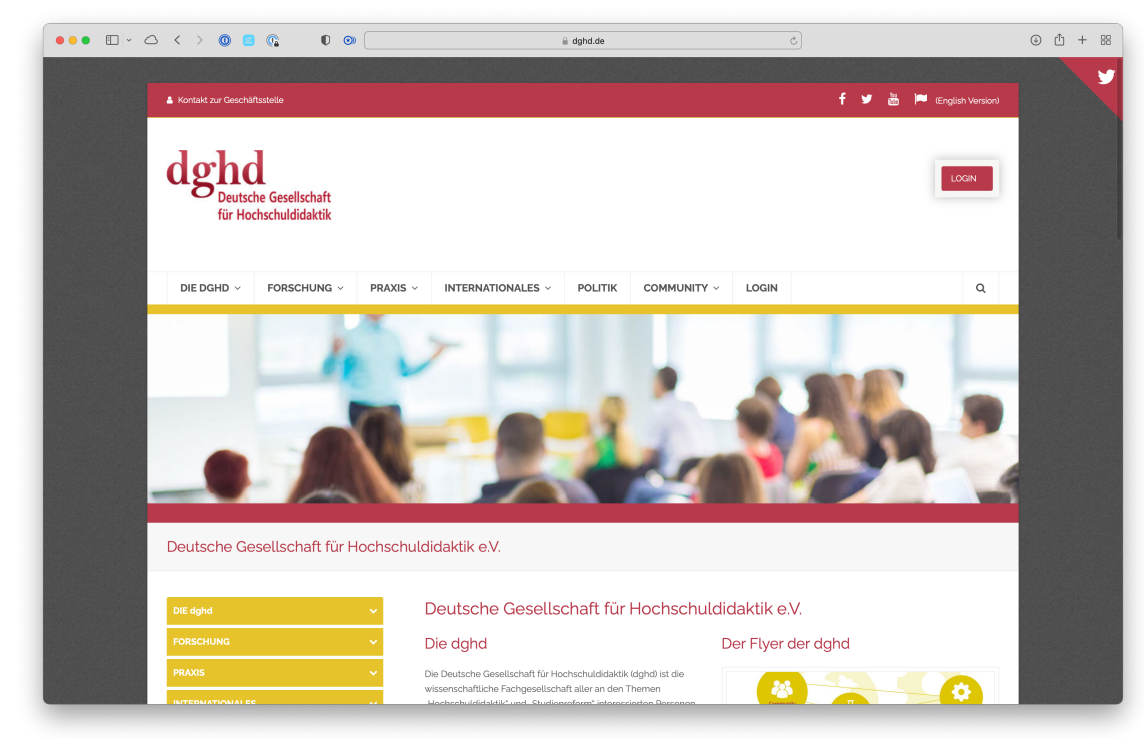

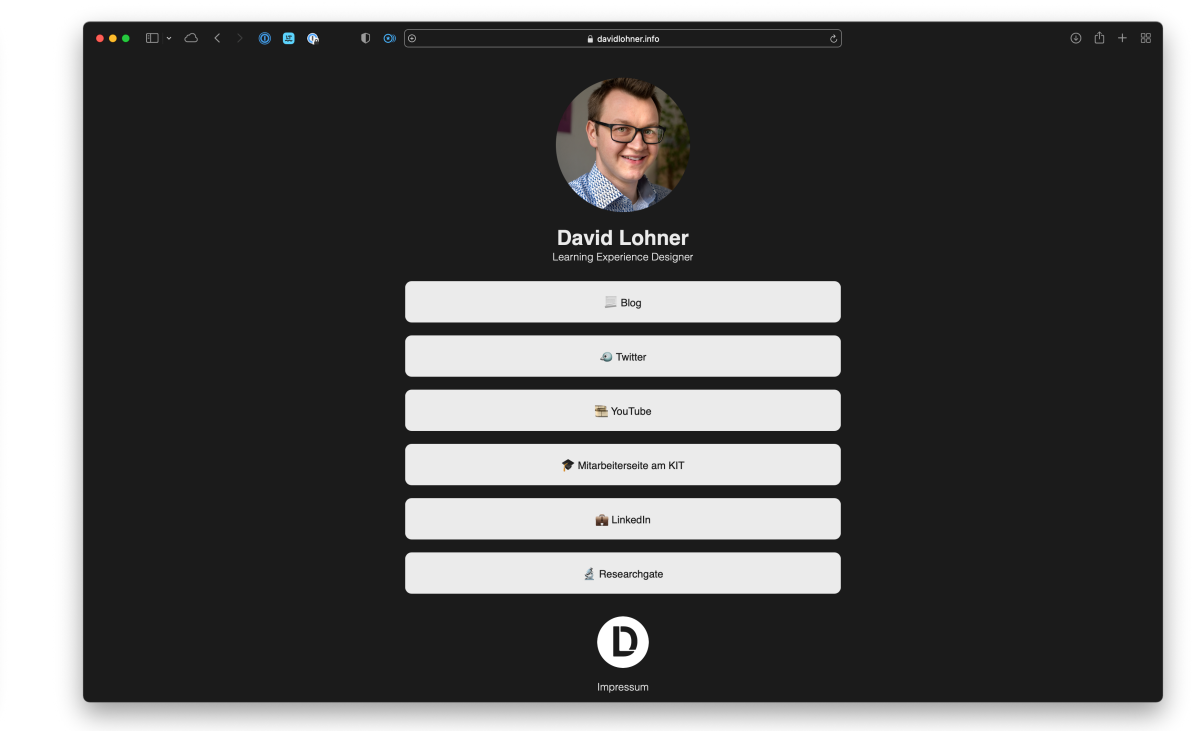

#### **dghd** Vorstandsmitglied, Forschung, Nachwuchsförderung

**davidlohner.info** Blog, Twitter, YouTube etc…

Mit digitalen Notizen zur eigenen Wissensdatenbank! of the magnetic reduction of the eigenen vissensuatenbank:<br>David Lohner | <u>https://s.kit.edu/davidlohner</u> | Twitter [@davidlohner](https://twitter.com/davidlohner) | Twitter | Twitter | Mediales | Twitter | Twitter | Mediales | Eentrum für Mediales Lernen (

Institut für Berufspädagogik und Allgemeine Pädagogik (IBAP)

# **Warum mit Notizen auseinandersetzen?**

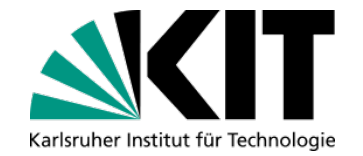

## ■ Ziel meiner Arbeit (aktuell): Promotion **Tätigkeit:**

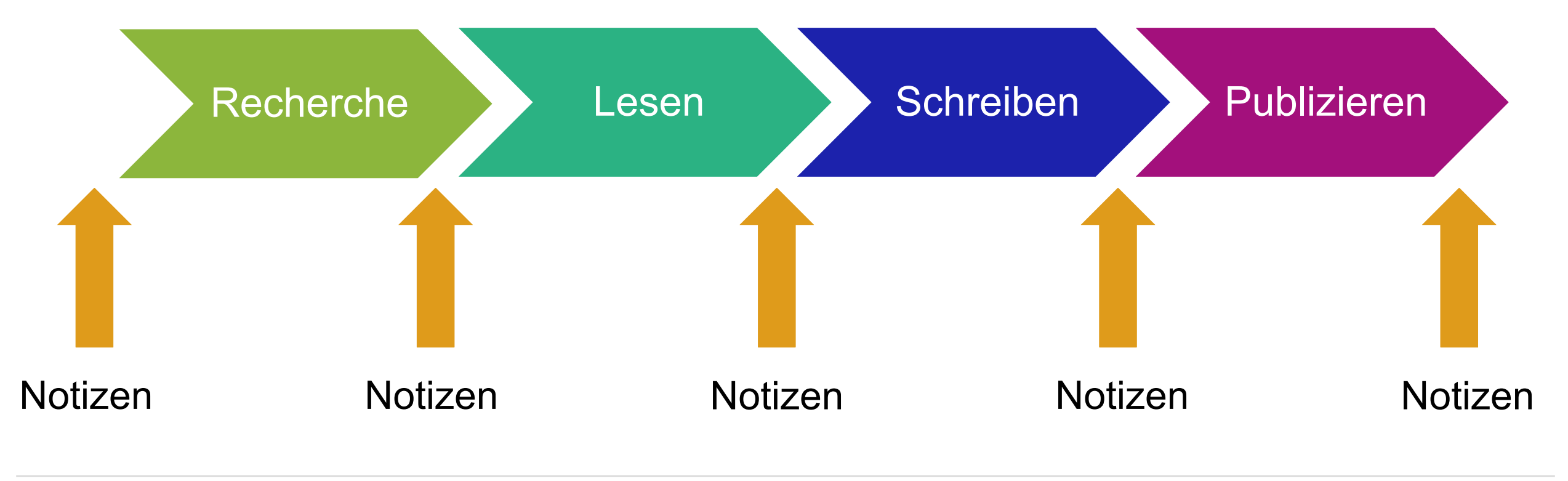

Mit digitalen Notizen zur eigenen Wissensdatenbank! David Lohner |<https://s.kit.edu/davidlohner> | Twitter [@davidlohner](https://twitter.com/davidlohner) **5** 18.11.21

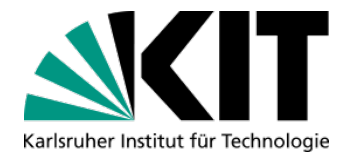

## **Notizen sind die** *eigentliche* **Wissensarbeit.**

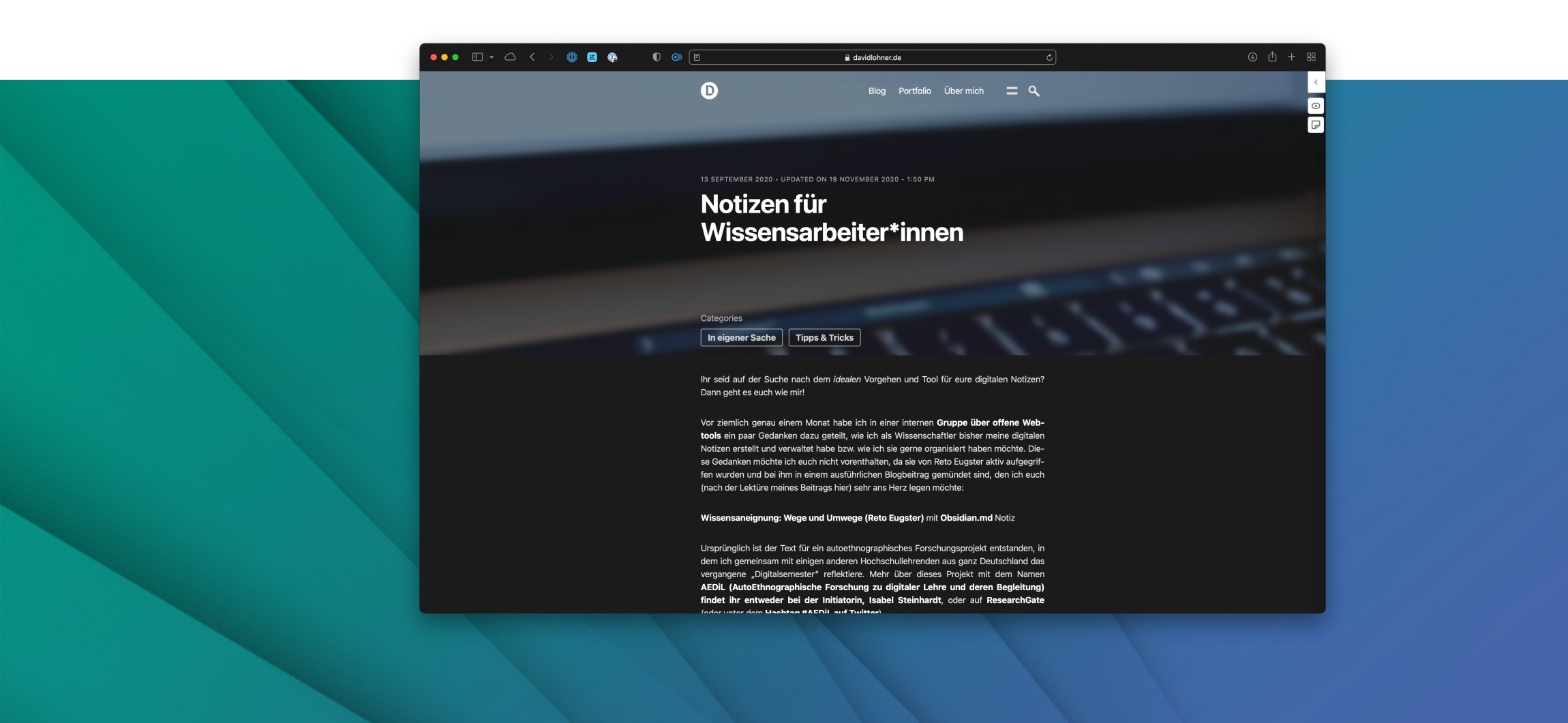

Mit digitalen Notizen zur eigenen Wissensdatenbank!

om the david Lohner |<https://s.kit.edu/davidlohner> | Twitter [@davidlohner](https://twitter.com/davidlohner) | Mitter @davidlohner | Mitter Construction on the School and the School and the School and the School and the School and the School and the School Institut für Berufspädagogik und Allgemeine Pädagogik (IBAP)

# **Handschrift vs. Computerschrift?**

- Studien untersuchen Schreibverhalten auf Lernerfolg
	- **Mueller & Oppenheimer (2014) kommen** zum Schluss, Handschrift sei besser.
	- **Studie weist methodische Mängel auf**
- **Folgestudien können keinen** signifikanten Effekt nachweisen
	- **Urry et al. (2021)**
	- **Aufenanger & Bastian (2020)**

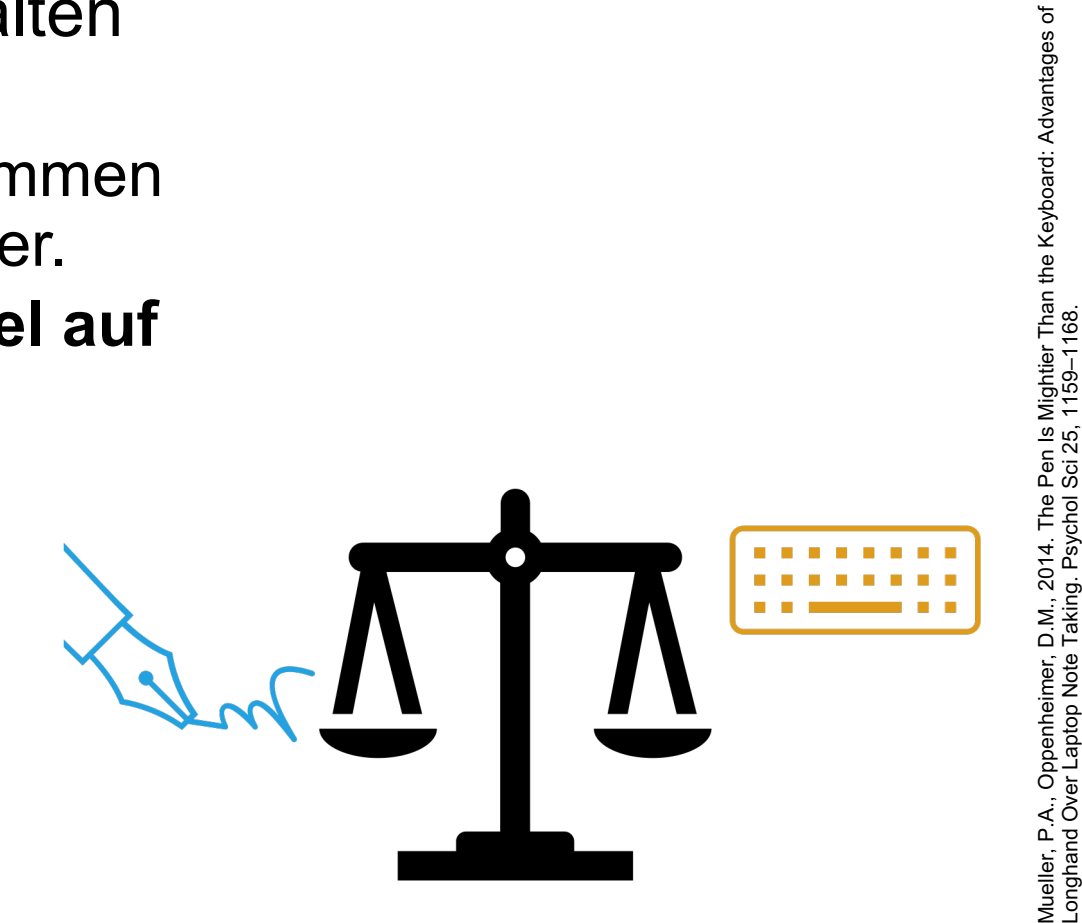

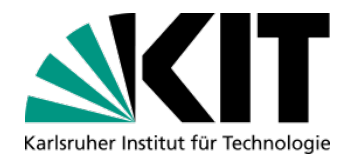

Vorlesungen. <https://doi.org/10.3217/ZFHE-15-01/06> Urry et al., 2021. Don't Ditch the Laptop Just Yet: A Direct Replication of Mueller and Oppenheimer's (2014) Study 1 Plus Mini Meta-Analyses Across Simi-lar Studies. Psychol Sci 32,

326–339.<https://doi.org/10.1177/0956797620965541>

Aufenanger, S., Bastian, J., 2020. Handschriftliche versus digitale Mitschriften in akademischen

<https://doi.org/10.1177/0956797614524581>

# **Eigenschaften von Notizen**

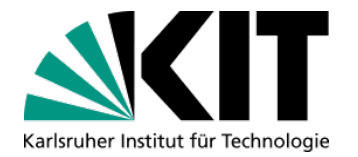

#### **Digital / Computerschrift**

- Werkzeug: digitales Endgerät
- QuickNotes / neue Datei erstellen
- Struktur *zunächst* linear
- (große Mengen) Durchsuchbar
- **Auch im Nachhinein editierbar**
- **Multimedial erweiterbar**

## **Analog / Handschrift**

- Werkzeug: Stift + Papier
- Schnell verfasst
- **Struktur** "on the go"
- **Linear (Notizbuch)**
- **Begrenzt (Platz auf Papier)**

# **Arten von Notizen (nach Ahrens 2017)**

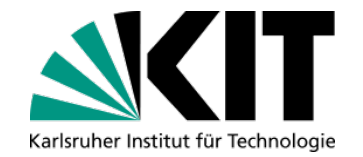

Vorbild: **Zettelkasten** (Niklas Luhmann):

## **Flüchtige Notizen**

- Entstehen ständig (Schmierzettel, Post-Its, Annotationen/Highlights)
- unsortiert, zusammenhangslos, mit Verfallsdatum

## **Dauerhafte Notizen**

- An "Zukunfts-Ich" adressiert, persistent
- **Mit Verweisen auf weitere Quellen oder (persistente) Notizen**

## **Projektbezogene Notizen**

- **Einem spezifischen Kontext zugehörig (Projekt)**
- **Nur für diesen Kontext relevant**

# **Reflexionsphase (10-15 min)**

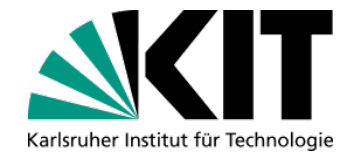

- 10 Breakout-Räume mit 10 Etherpads (gemeinsames Textdokument)
	- **Links im Chat**
	- Je Break-Out-Raum 1 Pad (gleiche Nummer)
- Reflexionsfragen (im Pad dazu notieren)
	- 1. Wie notiere ich bisher digital oder nicht-digital?
	- 2. Mit welchen Werkzeugen (Stift, Post-Its, Apps etc.)?
	- 3. Womit stoße ich in meinem aktuellen System an Grenzen?
	- 4. Was funktioniert in meinem System sehr gut?

# **Forschungsdaten-**

#### **-management:**

- **Forschungsdaten sollen** nachnutzbar sein
- OpenAccess, OpenData, OpenX...
- **Professioneller Umgang mit** Forschungsdaten über gesamte **Projektlaufzeit**

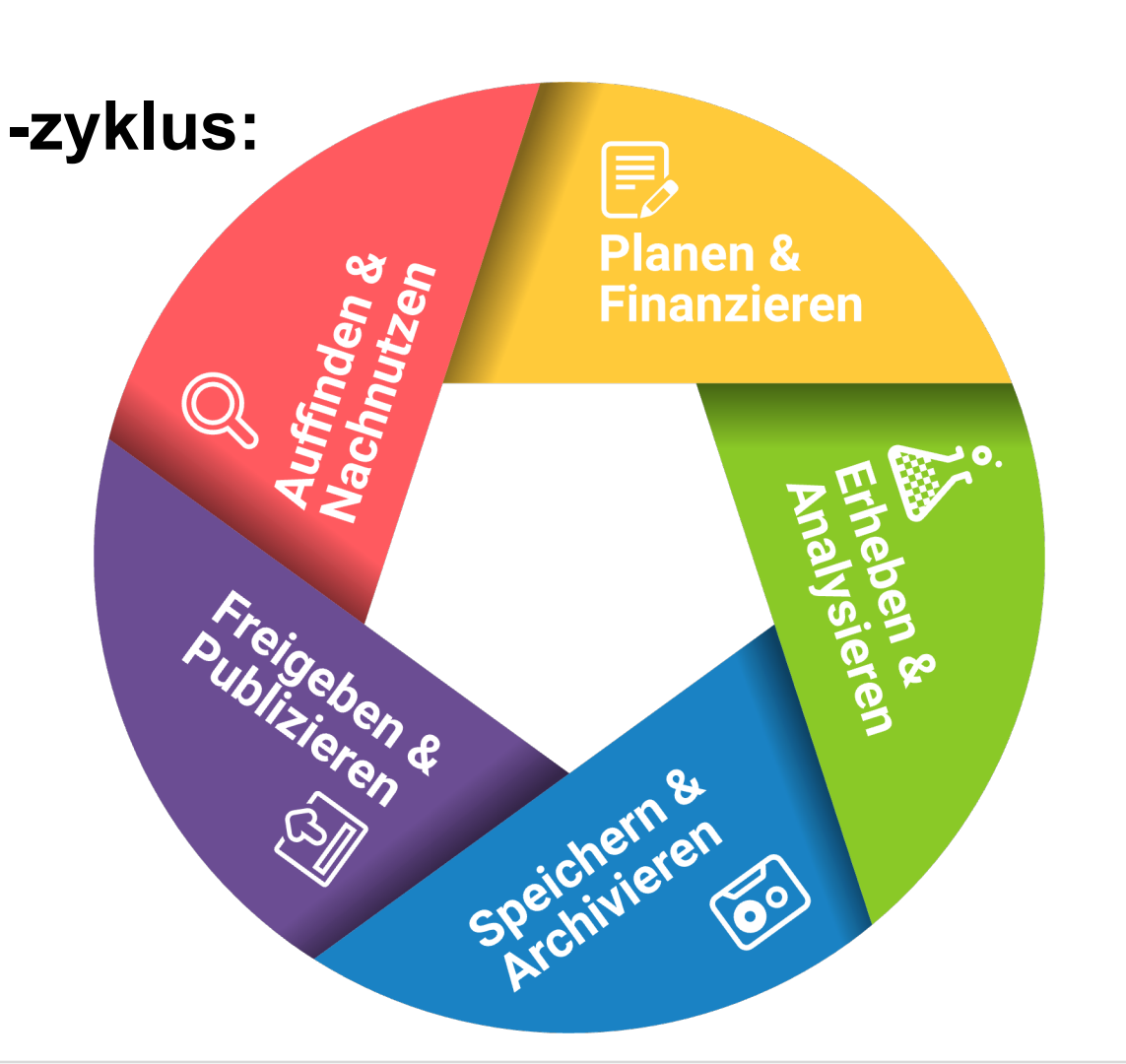

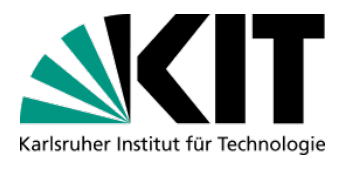

# **Phase 1: Notizen planen**

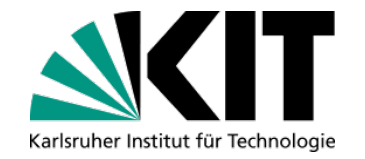

- Struktur des Notizsystems planen
	- **Soll mitwachsen können (nicht zur** starr)
- **Auswahl des digitalen Tools** 
	- *Was* will ich notieren? (Bilder, Code, Text?)
	- Open Source?
	- **Integration in Systeme?**

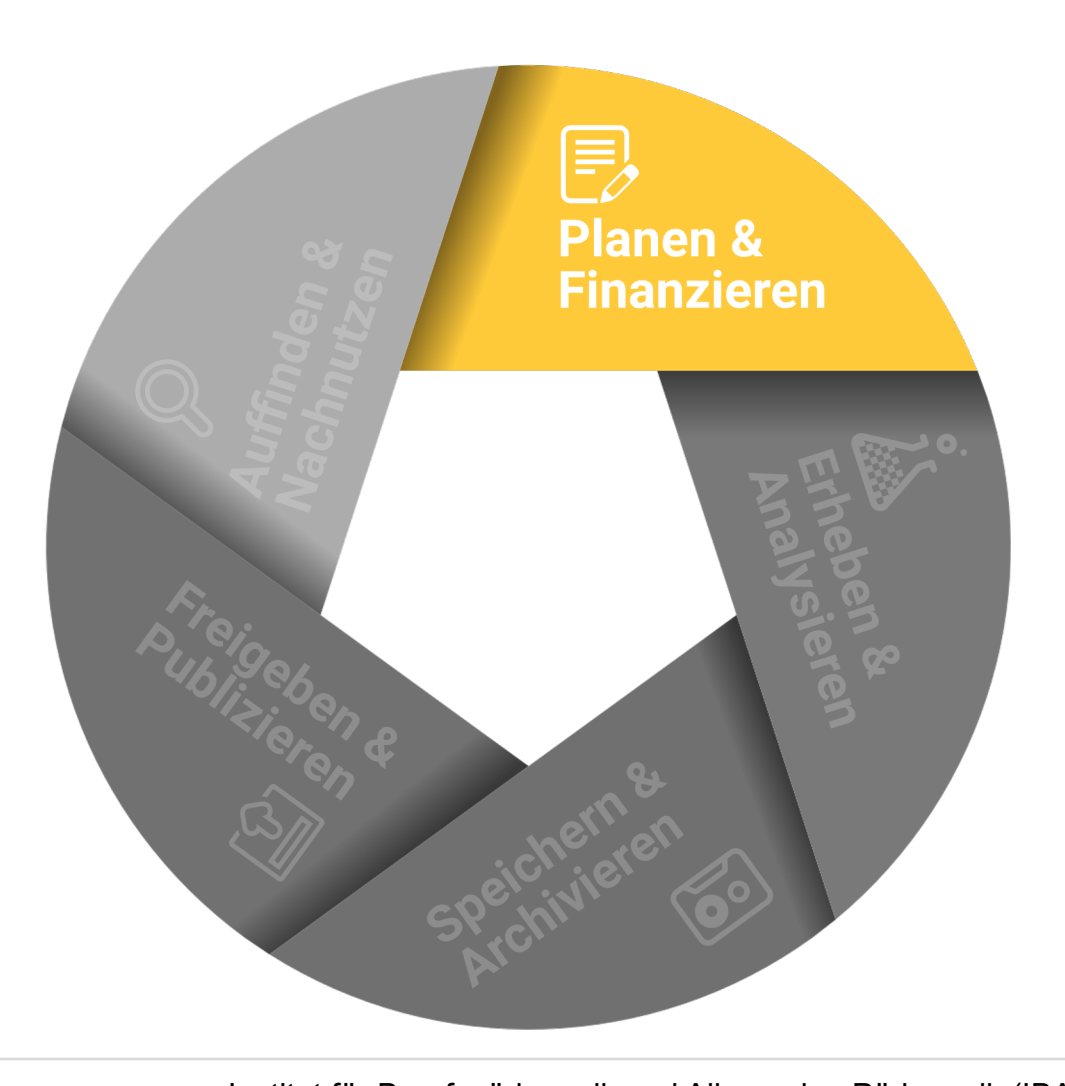

Zentrum für Mediales Lernen (ZML)

# **Phase 2: Notizen (v)erfassen**

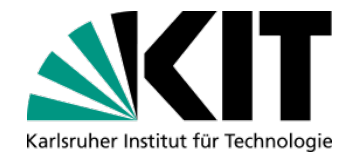

**Notieren im erdachten System** Oder außerhalb, dann überführen **Aus flüchtigen Notizen dauerhafte** Notizen machen

- **Disziplin!**
- Disziplin…

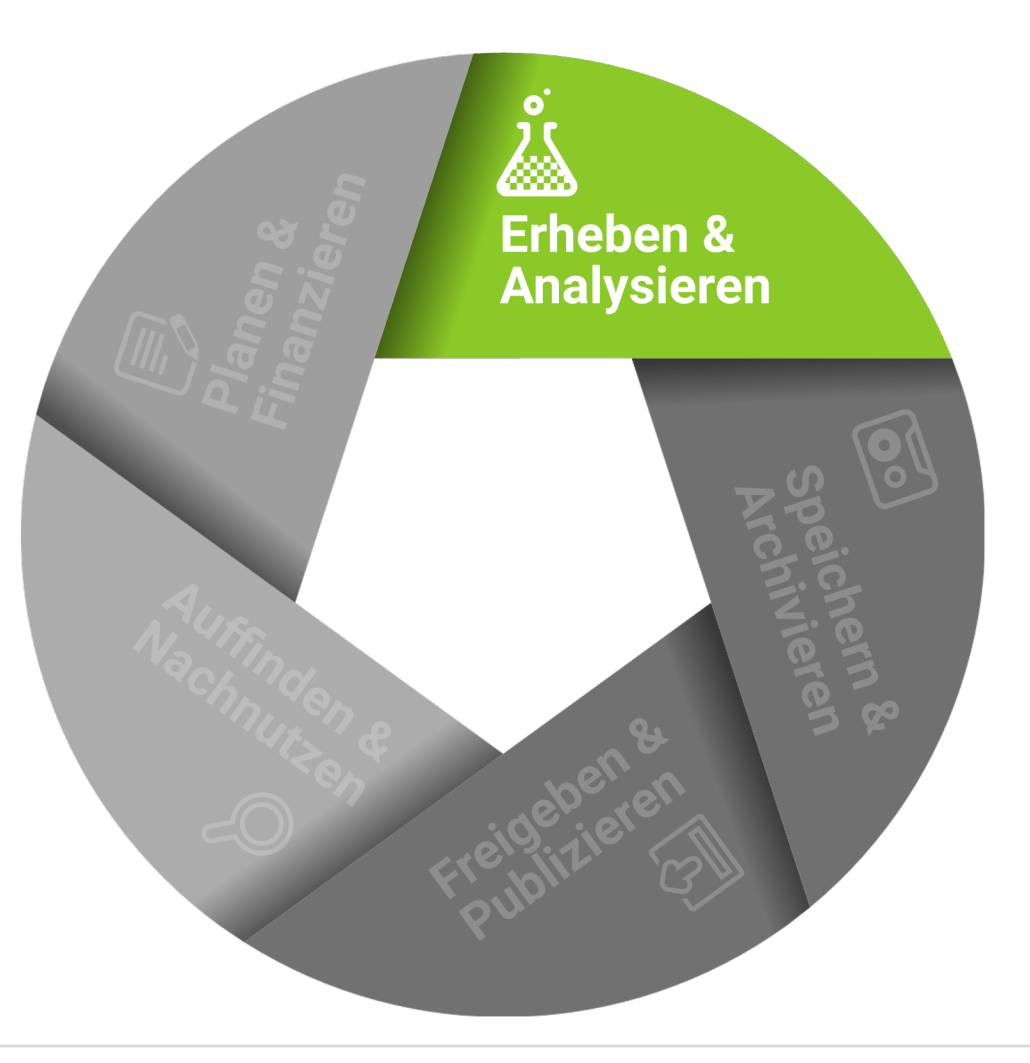

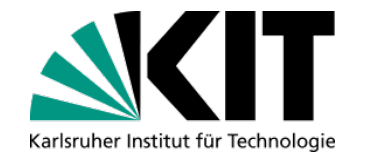

# **Phase 3: Notizen Speichern & verwalten**

- **Repositorium wählen**
- Cloud vs. Lokaler Speicher
- **Nersionierung?**
- **Eigenes Regelwerk auferlegen** 
	- Dateinomenklatur?
	- **Tags / Schlagwörter?**
	- **Ordnerstruktur?**

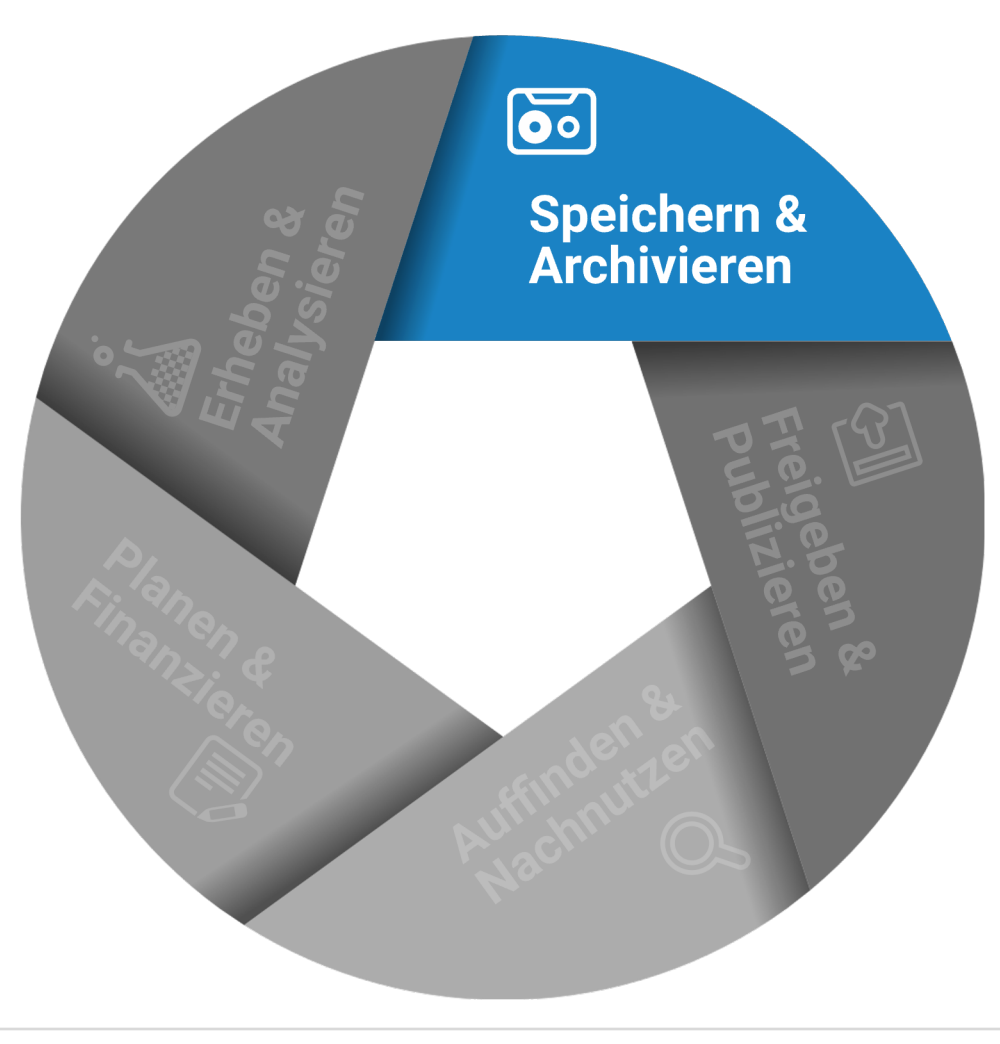

# **Phase 4: Notizen teilen (?)**

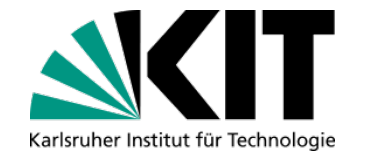

- Auswahl treffen, *falls* Teile der Notizen veröffentlicht werden sollen
- Bsp.:
	- **Beats Biblionetz**
	- **DokuWikis von Vereinen o.ä.**
	- **Nissensspeicher in Organisationen**

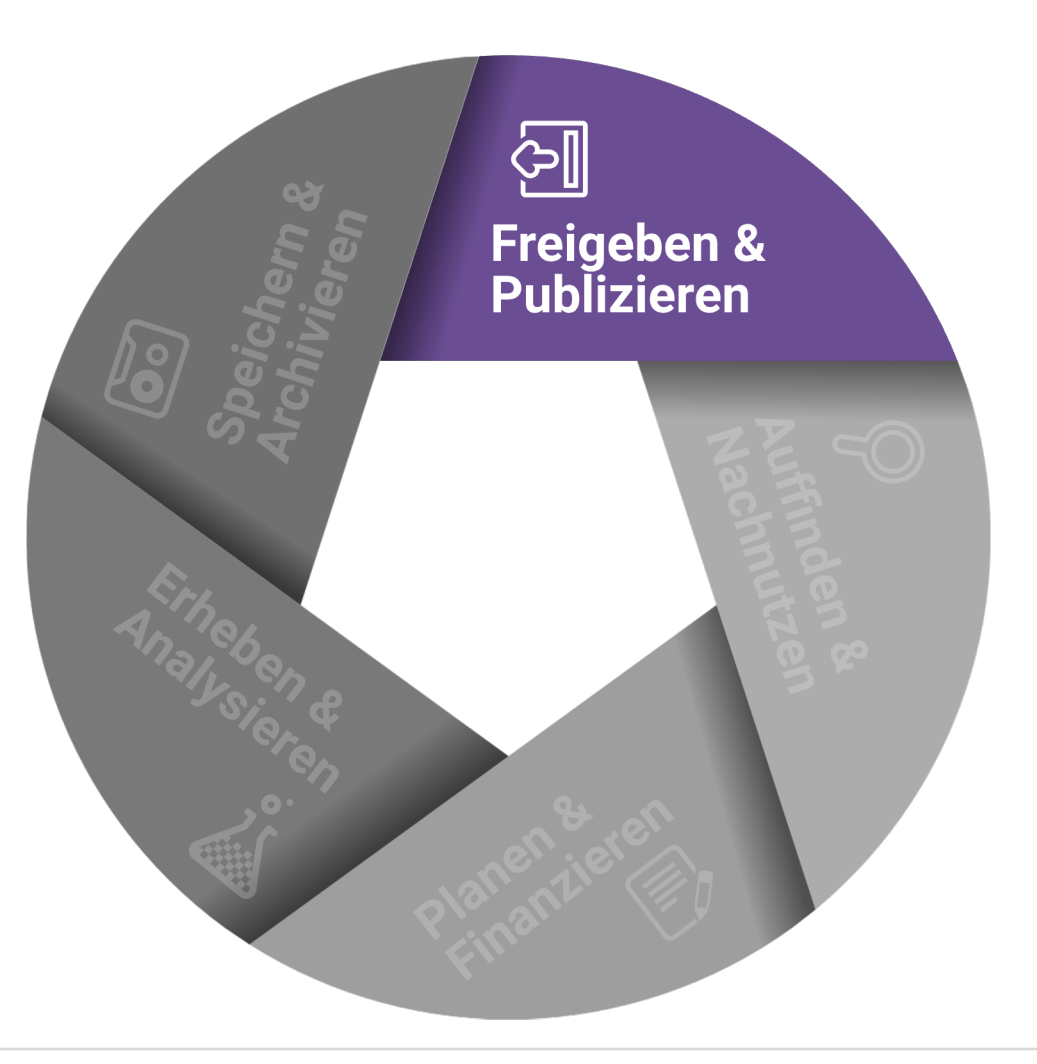

# **Phase 5: Notizen weiter nutzen**

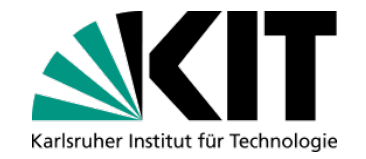

- **Notizen ablegen und nutzbar** machen
- **Nachvollziehbare Formulierungen** ("Zukunfts-Ich")
- **Tags/Schlagworte für Suchanfragen**
- **Nachrich University Verlinkungen unter den Notizen** (Zettelkasten)

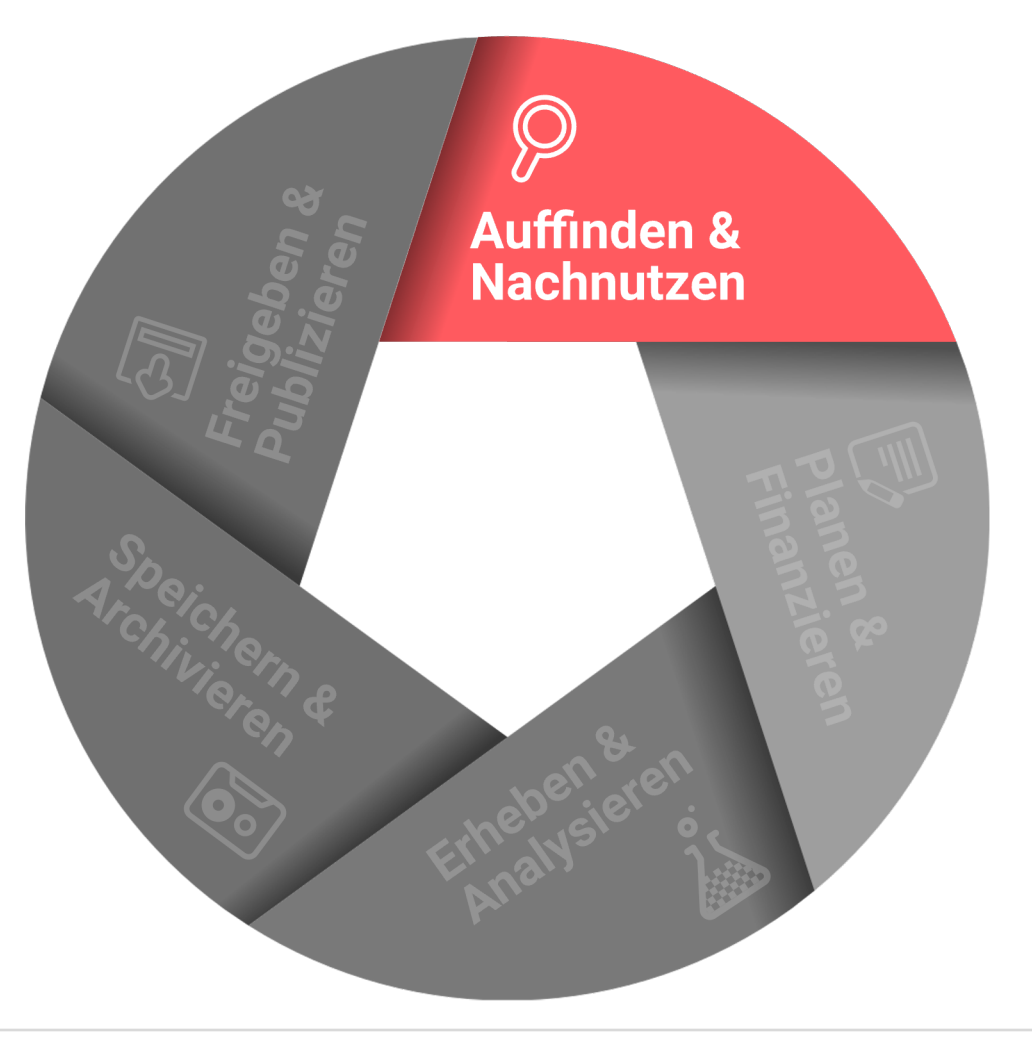

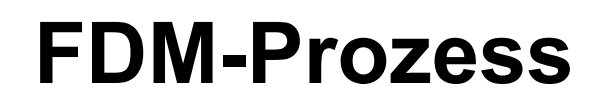

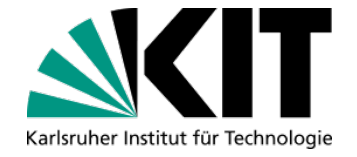

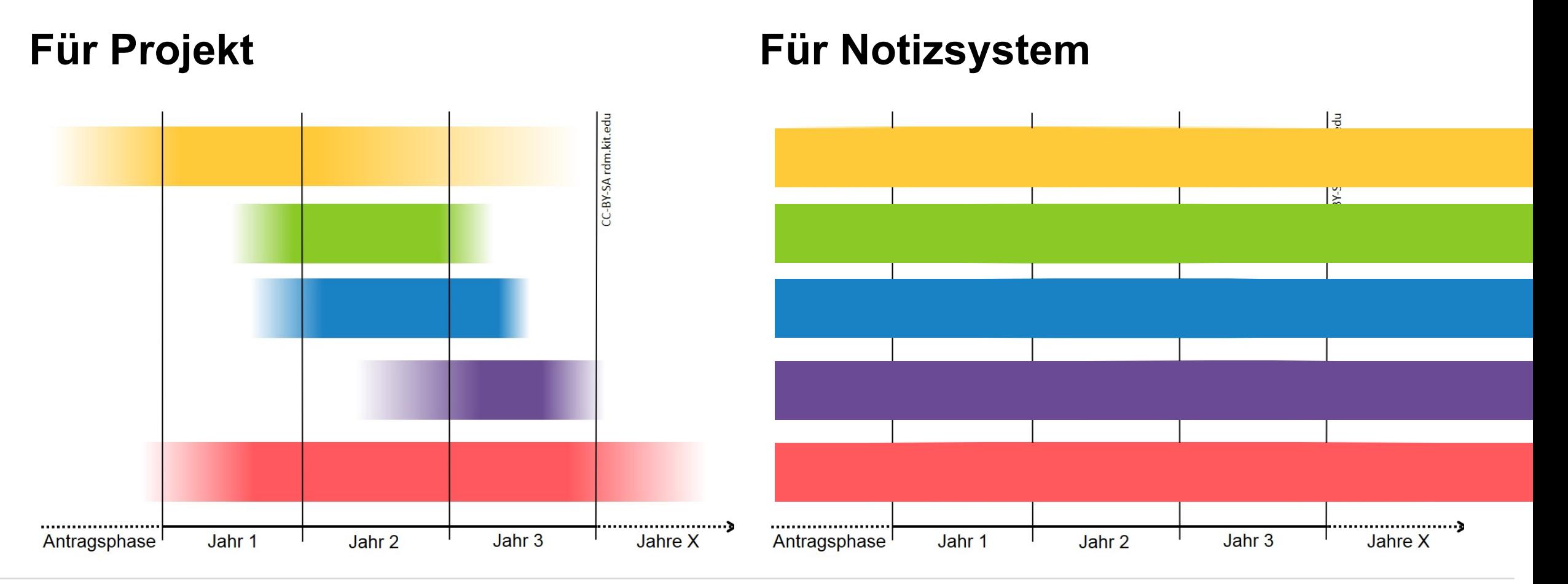

Mit digitalen Notizen zur eigenen Wissensdatenbank! David Lohner |<https://s.kit.edu/davidlohner> | Twitter [@davidlohner](https://twitter.com/davidlohner) **17** 18.11.21

# **Zukunftssichere Notizen**

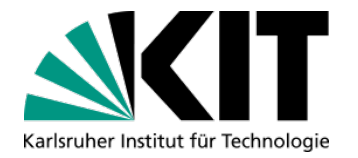

■ KISS-Prinzip ("Keep it simple, stupid!") **In Anlehnung an Open-Movement: Reiner Text (.txt) Einfachstes Format, für Notizen ideal geeignet** 

#### **Markdown (.md)**

- **Auszeichnungssprache**
- **Ursprung: Bloggen / Schreiben für's Netz**
- Text kann durch Sonderzeichen strukturiert werden

## **Demo: Obsidian**

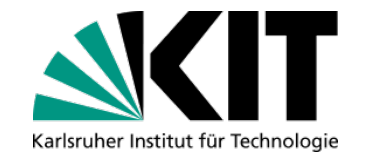

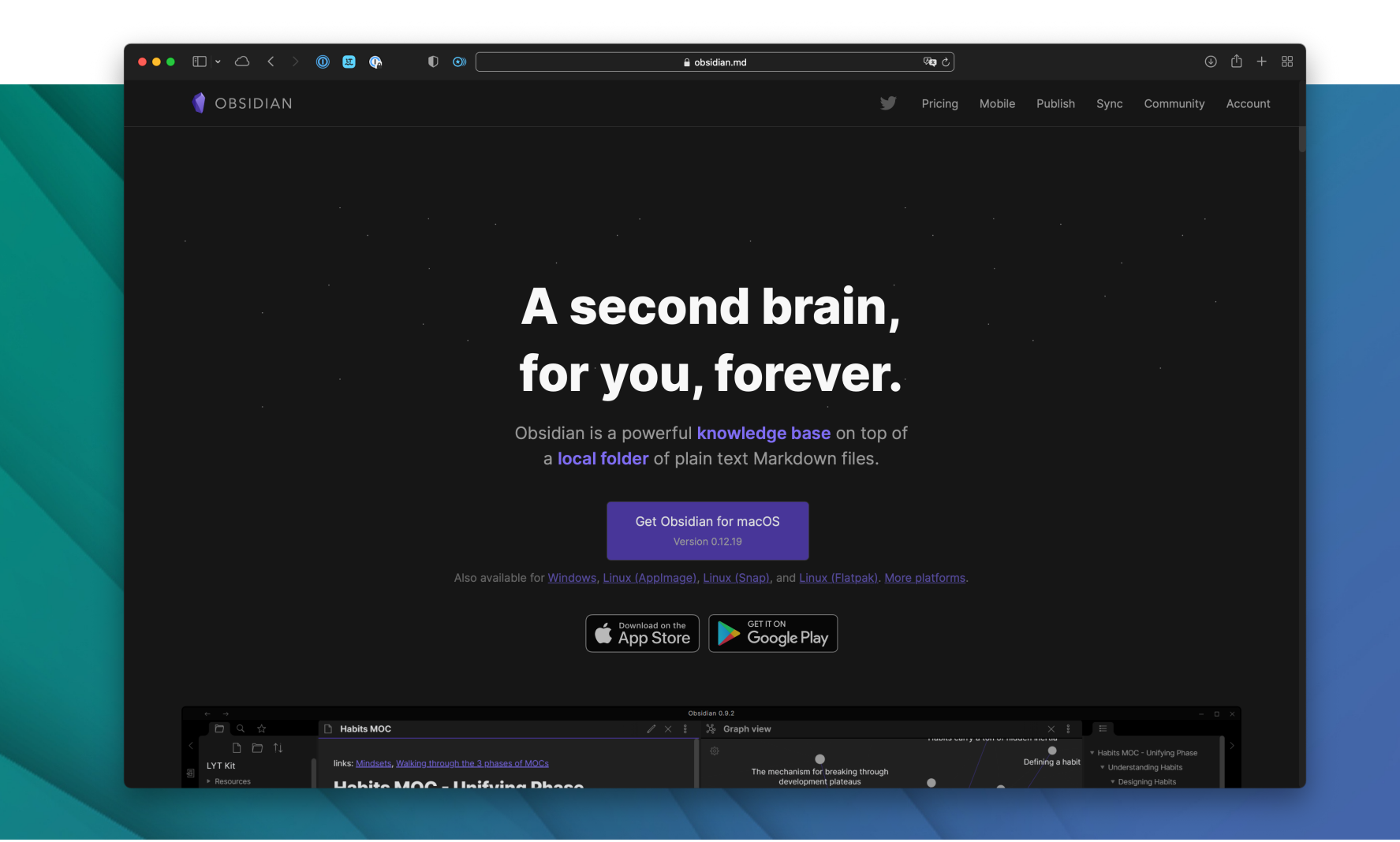

Mit digitalen Notizen zur eigenen Wissensdatenbank! David Lohner |<https://s.kit.edu/davidlohner> | Twitter [@davidlohner](https://twitter.com/davidlohner) Zentrum für Mediales Lernen (ZML) **<sup>21</sup>** 18.11.21

Institut für Berufspädagogik und Allgemeine Pädagogik (IBAP)

# **Warum Obsidian?**

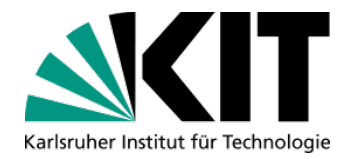

- Markdown-Editoren wie Sand am Meer
	- Ähnliche Lösungen: Evernote, Craft.do, Notion.so, Logseq.com, RoamResearch, GoogleKeep, Apple Notes, uvm…
- **Drei Prinzipien des Entwicklerpaars:** 
	- Local-first and plain text;
	- **Link as first-class citizen;**
	- Make it super extensible.

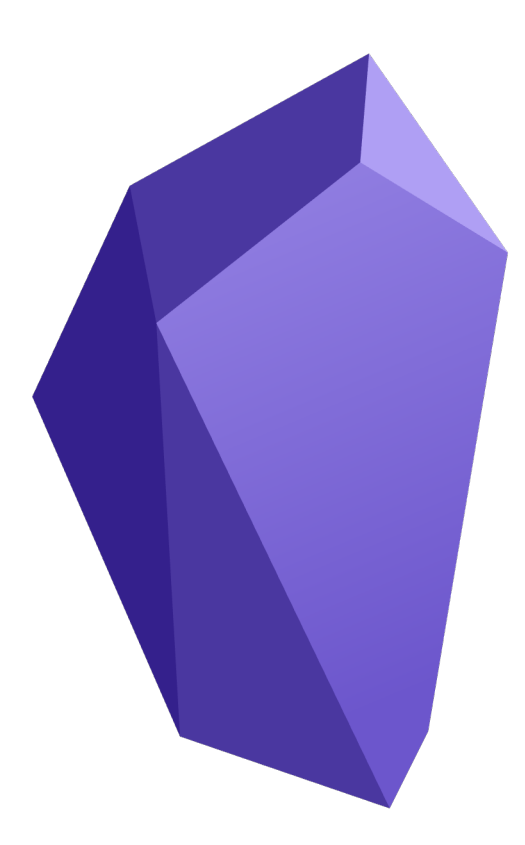

# **Weitere Infos über Obsidian**

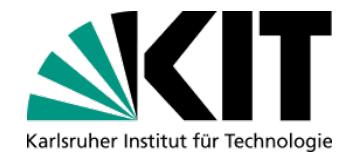

- Obsidian official Community: <https://obsidian.md/community>
	- **Reference**
	- **Discord-Server**
- YouTube-Kanal ["Linking Your Thinking"](https://www.youtube.com/channel/UC85D7ERwhke7wVqskV_DZUA)
- Blog, auf dem Plugins und Community "beobachtet" wird: [https://www.obsidianroundup.org](https://www.obsidianroundup.org/)

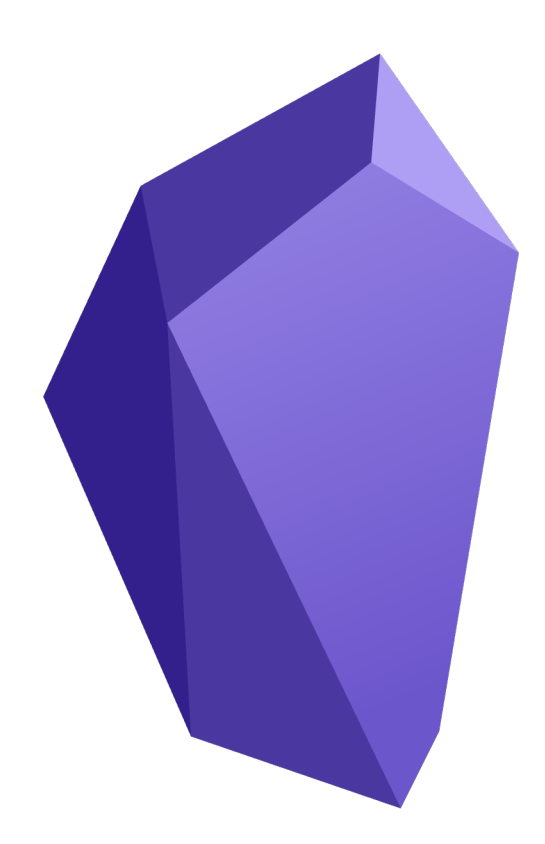

# **Zusammengefasst**

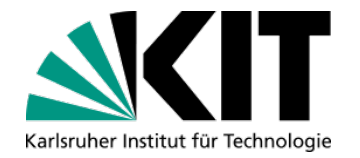

- **Notizen sind das A und O der Wissensarbeit.**
- Notizen wird bislang zu wenig explizite Beachtung geschenkt.
- Notizen können als Forschungsdaten angesehen werden.
- Notizen können nachhaltig nutzbar gemacht werden.
- Ein nachhaltig nutzbares Notizsystem ist mit einfachen Mitteln umzusetzen.
- Notizsysteme sind hochgradig individuell.

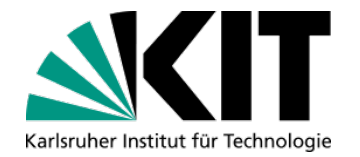

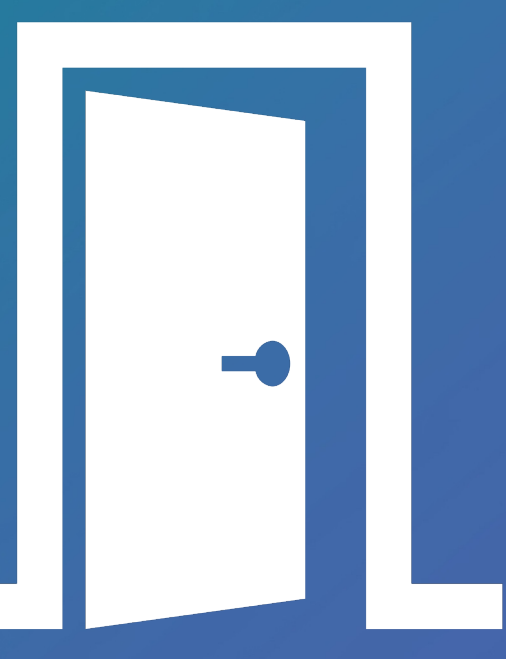

#### **Ich kann euch nur die Tür zeigen, durchgehen müsst ihr alleine.**

Mit digitalen Notizen zur eigenen Wissensdatenbank!

David Lohner |<https://s.kit.edu/davidlohner> | Twitter [@davidlohner](https://twitter.com/davidlohner) Zentrum für Mediales Lernen (ZML) **<sup>25</sup>** 18.11.21 Institut für Berufspädagogik und Allgemeine Pädagogik (IBAP)